## \$ *EL NÚMERO REAL*

En etapas sucesivas del estudio de la Matemática se trabaja con campos numéricos que van ampliándose con la incorporación de nuevos y distintos tipos de números.

Así, se comienza analizando el campo de los números naturales  $(N)$  a los que más tarde se incorporan los enteros negativos y el cero para formar el conjunto de números enteros  $(\mathbb{Z})$ . Luego los fraccionarios en sus distintas formas (fracciones, números decimales exactos y periódicos), con lo que contamos con el conjunto de números racionales ( $Q$ ), es decir todos aquellos números expresables como cociente o razón de otros dos. Con la aparición del número irracional (no expresable como razón de otros dos y por ello de infinitas cifras no periódicas) llegamos al campo real  $(\mathbb{R})$ , que es el que nos ocupa en esta unidad.

Podemos decir también que número real es todo número que podemos representar en la recta numérica

#### *\* Ubicación en la recta numérica*

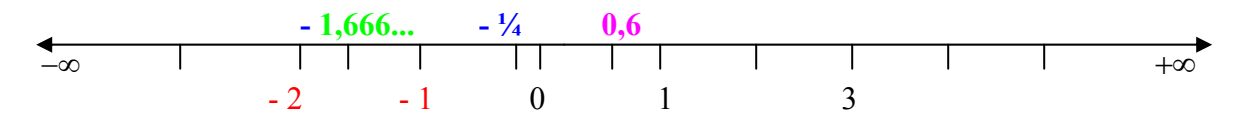

Observamos en el esquema números naturales con el cero (en negro), enteros negativos (en rojo), fraccionarios (en azul), periódicos (en verde), y decimales (en púrpura). Para completar la recta vamos a incluir un irracional, que haremos aparte para una mejor interpretación. Supongamos que queremos ubicar  $\sqrt{2}$  en la recta numérica. Como se trata de un número de infinitas cifras no periódicas, recurriremos a un artificio geométrico para hacerlo de la forma más exacta posible.

Para ello, en la misma recta numérica podemos construir un triángulo rectángulo isósceles cuyos catetos midan 1 unidad. Su hipotenusa entonces (según el Teorema de Pitágoras) medirá:  $\sqrt{1^2 + 1^2} = \sqrt{2}$ . Su medida la transportamos a la recta numérica, con lo que lograremos la ubicación de  $\sqrt{2}$ 

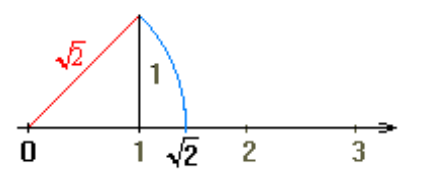

#### \$ *OPERACIONES CON RADICALES*

En este punto nos referiremos a las operaciones con radicales que generalmente presentan más dificultades y en las que generalmente los errores son más comunes. Si algún punto por ello no es contemplado, y el Aspirante lo considera necesario para si, en la bibliografía propuesta encontrará ejemplificación y ejercitación al respecto.

#### *Radicales semejantes*

Se llaman radicales semejantes a aquellos que tienen el mismo radicando y el mismo índice

#### *Propiedades fundamentales de los radicales*

• Si se multiplican el exponente del radicando y el índice por un mismo número, la raíz no varía (siendo positivo el radicando si el índice es par)

$$
\sqrt[n]{a^m} = \sqrt[nx]{a^{m.x}}
$$

• Si se dividen el exponente del radicando y el índice por un mismo número, distinto de cero, la raíz no varía (siendo positivo el radicando si el índice es par)

$$
\sqrt[n]{a^m} = \sqrt[nx]{a^{m\cdot x}}
$$

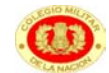

- Simplificar un radical, es dividir el índice y el exponente del radicando por un mismo número  $\sqrt[3]{a}^{15} = \sqrt[3.3]{a}^{15:3} = a^5$
- No se puede simplificar un radical si el índice es par y el radicando negativo  $\sqrt{-4}$  o  $\sqrt[4]{-16}$   $\rightarrow$  NO TIENEN SOLUCION EN EL CAMPO REAL
- La raíz enésima de la potencia enésima de un número, es dicho número

$$
\overline{\left|\sqrt[n]{a^n} = \left(\sqrt[n]{a}\right)^n = a\right|}
$$

#### *Extracción de factores del radical*

Para poder extraer factores del radical (en caso de necesitarlo en las operaciones) procedemos con los siguientes pasos básicos:

- Factoreamos cada factor del radicando (en caso de ser más que uno) o el factor que figure.
- Expresamos cada factor como producto de potencias de igual base, de manera que los exponentes que queden sean posteriormente simplificables con el índice.
- Aplicamos propiedad distributiva de la radicación respecto del producto.

### ¾ **Ejemplos**

$$
1)\sqrt{5^3} = \sqrt{5^2 \cdot 5} = \sqrt{5^2} \cdot \sqrt{5} = 5\sqrt{5}
$$

$$
2)^{3\sqrt{2^8}} = \sqrt[3]{2^6}.\sqrt[3]{2^2} = 2^2\sqrt[3]{2^2} = 4\sqrt[3]{4}
$$

$$
3)\sqrt{12} = \sqrt{2^2 \cdot 3} = \sqrt{2^2} \cdot \sqrt{3} = 2\sqrt{3}
$$

$$
4)\sqrt[3]{135} = \sqrt[3]{3^3 \cdot 5} = \sqrt[3]{3} \cdot \sqrt[3]{5} = 3\sqrt[3]{5}
$$

# \$ *SUMA <sup>Y</sup> RESTA DE RADICALES*

Para poder sumar o restar radicales, éstos deben ser *semejantes.* 

Se llama *suma* de dos radicales semejantes a un radical semejante a los dados, cuyo coeficiente es la suma de los coeficientes de dichos radicales

Para sumar o restar radicales que no sean semejantes se escriben radicales semejantes equivalentes a los dados, y luego se efectúa la suma

## ¾ **Ejemplos**

1) 
$$
5 \cdot \sqrt[3]{7} + 8 \cdot \sqrt[3]{7} - 2 \cdot \sqrt[3]{7} = (5 + 8 - 2) \cdot \sqrt[3]{7} = \boxed{11 \cdot \sqrt[3]{7}}
$$
  
\n2)  $-\sqrt{6} + 2 \cdot \sqrt{3} + 8 \cdot \sqrt{6} - 4 \cdot \sqrt{3} = (8 - 1) \cdot \sqrt{6} + (2 - 4) \cdot \sqrt{3} = \boxed{7 \sqrt{6} - 2 \sqrt{3}}$   
\n3)  $\sqrt{20} + 3 \sqrt{125} - \sqrt{5} = 2 \cdot \sqrt{5} + 15 \cdot \sqrt{5} - \sqrt{5} = \boxed{16 \cdot \sqrt{5}}$   
\n4)  $- 3 \cdot \sqrt{50} + \sqrt{36} - \sqrt{18} + \sqrt{49} = -15 \sqrt{2} + 6 - 3 \sqrt{2} + 7 = \boxed{13 - 18 \sqrt{2}}$   
\n5)  $\sqrt[3]{32} - \sqrt[6]{16} + 5 \cdot \sqrt[3]{108} = \sqrt[3]{2^5} - \sqrt[6]{2^4} + 5 \cdot \sqrt[3]{2^2 \cdot 3^3} = \sqrt[6]{2^{10}} - \sqrt[6]{2^4} + 5 \cdot \sqrt[6]{2^4 \cdot 3^6}$   
\n $\sqrt[3]{32} - \sqrt[6]{16} + 5 \cdot \sqrt[3]{108} = 2 \cdot \sqrt[6]{2^4} - \sqrt[6]{2^4} + 15 \cdot \sqrt[6]{2^4} = 16 \cdot \sqrt[6]{2^4} = \boxed{16 \cdot \sqrt[3]{4}}$ 

## \$ *MULTIPLICACIÓN DE RADICALES*

Veamos los distintos casos que se nos pueden presentar:

• Los radicales del mismo índice y sin coeficiente

$$
\frac{\sqrt[n]{a}\sqrt[n]{b}\sqrt[n]{c} = \sqrt[n]{a.b.c}}{Ejemplo: \sqrt[3]{5}\sqrt[3]{2}\sqrt[3]{3}} = \sqrt[3]{5.2.3} = \sqrt[3]{30}}
$$

• Los radicales del mismo índice con coeficientes

 $x \sqrt[n]{a}$ .  $y \sqrt[n]{b}$ .  $z \sqrt[n]{c} = xyz \sqrt[n]{abc}$  $Ejemplo (3\sqrt{2}).(2\sqrt{3}).(5\sqrt{7}) = 3.2.5\sqrt{2.3.7} = 30\sqrt{42}$ 

Radicales con distinto índice

En este caso se procede a encontrar un índice común (puede ser el producto de los índices de los factores o el mínimo común múltiplo de ellos) y se eleva cada radicando al número que resulta de dividir el común índice por el exponente original de cada radicando. Luego actuamos como en los casos anteriores.

¾ **Ejemplo:**

$$
\left(-3\sqrt[3]{2}\right)\cdot\left(4\sqrt[6]{5}\right)\cdot\left(2\sqrt[9]{3}\right) = \left(-3\sqrt[18]{2^6}\right)\cdot\left(4\sqrt[18]{5^3}\right)\cdot\left(2\sqrt[18]{3^2}\right) = -24\cdot\sqrt[18]{2^6\cdot 5^3\cdot 3^2}
$$

## \$ *DIVISIÓN DE RADICALES*

Para dividir radicales los casos que se nos pueden presentar son los mismos que para el producto. De manera que veremos los distintos casos directamente con ejemplos.

## ¾ **Ejemplos**

1) 
$$
\sqrt[3]{24} : \sqrt[3]{3} = \sqrt[3]{24 : 3} = \sqrt[3]{8} = \boxed{2}
$$

- 2)  $\sqrt{50}$ :  $\sqrt{2} = \sqrt{25} = 5$
- 3)  $12\sqrt{200}$ : $\left(3\sqrt{2}\right) = 12\sqrt{2^3.5^2}$ : $\left(3\sqrt{2}\right) = 120\sqrt{2}$ : $\left(3\cdot\sqrt{2}\right) = 140$
- 4)  $8 \cdot \sqrt[3]{162}$  :  $(2 \cdot \sqrt[3]{6}) = 8 \cdot \sqrt[3]{3^4} \cdot 2$  :  $(2 \cdot \sqrt[3]{6}) = 24 \sqrt[3]{6}$  :  $(2 \sqrt[3]{6}) = 12 \sqrt[3]{6}$
- $5) (-6 \cdot \sqrt[4]{3}) : (-2 \cdot \sqrt[6]{2}) = (-6 \cdot \sqrt[2]{3^3}) : (-2 \cdot \sqrt[12]{2^2}) = 3 \cdot \sqrt[2]{3^3} \cdot 2^2 = 3 \cdot \sqrt[12]{108}$

## \$ *RACIONALIZACIÓN DE NUMERADORES*

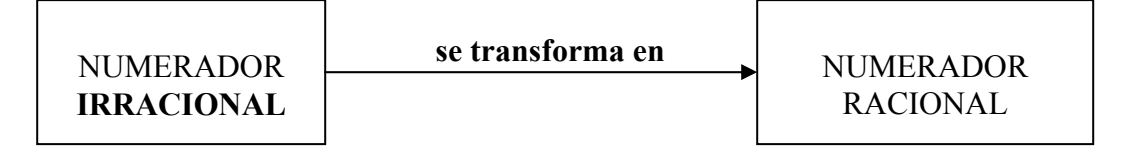

*Unidad 3 MATEMÁTICA*

Cuando en un cociente se transforma el numerador irracional en un número racional, se dice que se ha racionalizado el numerador.

# ¾ **Ejemplo**

 $\frac{3\sqrt{7}}{5}$   $\rightarrow$  multiplicamos numerador y denominador, de manera que desaparezca el radical.

$$
\frac{3.\sqrt{7}.\sqrt{7}}{5.\sqrt{7}} = \frac{3(\sqrt{7})^2}{5\sqrt{7}} = \frac{21}{5\sqrt{7}}
$$

\$ *RACIONALIZACIÓN DE DENOMINADORES*

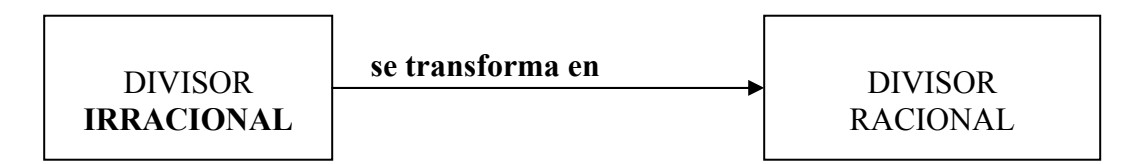

Cuando en un cociente se transforma el denominador irracional en un número racional, se dice que se ha racionalizado el denominador. Este proceso resulta muchas veces importante para la operatoria. Veremos con ejemplos distintos casos que se pueden presentar:

## • **El divisor es un número irracional**

## ¾ **Ejemplo**

 $\frac{2}{\sqrt{2}} \rightarrow$  multiplicamos numerador y denominador, de manera que desaparezca el radical.  $\rightarrow$ 

 $(\sqrt{7})^2$ 7  $2\sqrt{7}$   $2\sqrt{7}$   $2\sqrt{7}$ 7. $\sqrt{7}$   $(\sqrt{7})^2$  7 7 7  $=\frac{2V}{\sqrt{2}}$  =

 $\triangle$  Si la raíz no es cuadrada procederemos de la siguiente manera

 $\frac{2}{\sqrt[3]{3}} \rightarrow$  Multiplicamos numerador y denominador por una raíz del mismo indice, y su radicando elevado a una potencia tal que al multiplicarla por la anterior sea igual al ìndice para poder simplificar.

$$
\frac{2}{\sqrt[3]{3}} \cdot \frac{\sqrt[3]{3^2}}{\sqrt[3]{3^2}} = \frac{2 \cdot \sqrt[3]{3^2}}{\sqrt[3]{3^3}} = \frac{2 \sqrt[3]{9}}{3}
$$

 $\overline{2}$ 

## • **El divisor es un binomio con uno o dos irracionales**

1) 
$$
\frac{3}{2+\sqrt{3}} =
$$
 Multiplicamos numerador y denominador por el conjugado del denominador  

$$
\frac{3.(2-\sqrt{3})}{(2+\sqrt{3}).(2-\sqrt{3})} = \frac{6-3\sqrt{3}}{2^2-(\sqrt{3})^2}
$$

$$
\frac{3}{2+\sqrt{3}} = \frac{6-3\sqrt{3}}{4-3} \Rightarrow \boxed{\frac{3}{2+\sqrt{3}} = 6-3\sqrt{3}}
$$

2) 
$$
\frac{3-\sqrt{2}}{\sqrt{5}-\sqrt{3}} = \frac{\left(3-\sqrt{2}\right)\cdot\left(\sqrt{5}+\sqrt{3}\right)}{\left(\sqrt{5}-\sqrt{3}\right)\cdot\left(\sqrt{5}+\sqrt{3}\right)}
$$

$$
\frac{3-\sqrt{2}}{\sqrt{5}-\sqrt{3}} = \frac{3\sqrt{5}+3\sqrt{3}-\sqrt{10}-\sqrt{6}}{2}
$$

# *Unidad 3 MATEMÁTICA*

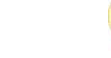

### \$ *POTENCIA DE EXPONENTE FRACCIONARIO*

Todo número real elevado a una potencia de exponente fraccionario *<sup>m</sup> n* es igual a la raíz enésima de la base elevada a la potencia *m*.

*m*  $a^{\overline{n}} = \sqrt[n]{a^m}$ ¾ **Ejemplos** 1 1  $2^2 = \left[\frac{3}{2}\right]^{3} = 3$  $1)\left(\frac{3}{5}\right)^{\frac{1}{2}} = \sqrt{\frac{3}{5}}$   $2)\left(\frac{27}{8}\right)^{\frac{1}{3}} = \sqrt[3]{\frac{27}{8}} = \frac{3}{2}$ 

#### *Operaciones con potencias de exponente fraccionario*

Todo ejercicio con potencias de exponente fraccionario, cumple *las mismas propiedades que las vistas para exponentes enteros.* 

*a) Producto de potencias de igual base*  1 2 1 121  $a^{\frac{1}{2}}.a^{\frac{2}{3}}.a^{\frac{1}{5}} = a^{\frac{1}{2} + \frac{2}{3} + \frac{1}{5}}$ 1 2 1 41  $a^2.a^3.a^5 = a^{30}$ 

$$
a^{\frac{1}{2}} \cdot a^{\frac{2}{3}} \cdot a^{\frac{1}{5}} = \sqrt[3]{a^{41}} \Rightarrow \boxed{a^{\frac{1}{2}} \cdot a^{\frac{2}{3}} \cdot a^{\frac{1}{5}}} = a^{\frac{30}{2}} \boxed{a^{11}}
$$

*b) División de potencias de igual base*  3 31 1  $m^{\frac{3}{5}}$ :  $m^{\frac{1}{2}} = m^{\frac{3}{5} - \frac{1}{2}}$ 3 1 1 3 1  $m^5$  :  $m^2 = m^{10} \Rightarrow |m^5 : m^2 = \sqrt[10]{m}$ 

c) Potencia de potencia  
\n
$$
\left[ (x)^{\frac{1}{2}} \right]^{\frac{3}{4}} = x^{\frac{1}{2} \cdot \frac{3}{4}}
$$
\n
$$
\left[ (x)^{\frac{1}{2}} \right]^{\frac{3}{4}} = x^{\frac{3}{8}} \Rightarrow \left[ (x)^{\frac{1}{2}} \right]^{\frac{3}{4}} = \sqrt[8]{x^3}
$$

#### \$ *ECUACIONES IRRACIONALES*

En muchas ecuaciones la incógnita se ve afectada por el signo radical, siendo su despeje no tan directo como en los ejemplos presentados. En este caso, en general, es necesario poder cancelar la raíz, siendo el método más común elevar ambos miembros a la potencia cuyo exponente sea el mismo valor que el índice.

¾ **Ejemplo 1** 

$$
\sqrt{2x-1} - \sqrt{x+5} = 0
$$
  

$$
\sqrt{2x-1} = \sqrt{x+5}
$$
  

$$
(\sqrt{2x-1})^2 = (\sqrt{x+5})^2
$$
  

$$
2x-1 = x+5
$$
  

$$
2x-x = 5+1 \Rightarrow x = 6
$$

## ¾ **Ejemplo 2**

$$
\sqrt{5x+6} = 1 + \sqrt{x+7}
$$
  
\n
$$
(\sqrt{5x+6})^2 = (1 + \sqrt{x+7})^2
$$
  
\n
$$
5x + 6 = 1 + 2\sqrt{x+7} + x + 7
$$
  
\n
$$
5x + 6 - 1 - x - 7 = 2\sqrt{x+7}
$$
  
\n
$$
\sqrt{x+7} = \frac{4x-2}{2}
$$
  
\n
$$
\sqrt{x+7} = 2x - 1
$$
  
\n
$$
(\sqrt{x+7})^2 = (2x - 1)^2
$$
  
\n
$$
x + 7 = 4x^2 - 4x + 1
$$
  
\n
$$
4x^2 - 4x + 1 - x - 7 = 0
$$
  
\n
$$
4x^2 - 5x - 6 = 0
$$
  
\n
$$
x_{1,2} = \frac{-b \pm \sqrt{b^2 - 4ac}}{2a}
$$
  
\n
$$
x_{1,2} = \frac{5 \pm \sqrt{25 + 96}}{4}
$$
  
\n
$$
x_{1,2} = \frac{5 \pm 11}{4} \Rightarrow \begin{cases} x_1 = \frac{5 + 11}{4} \rightarrow x_1 = \boxed{4} \\ x_2 = \frac{5 - 11}{4} \rightarrow x_2 = \boxed{-\frac{3}{2}} \end{cases}
$$

Es necesario *verificar el resultado***,** reemplazando el o los valores obtenidos en la ecuación original.

Si lo hacemos en este caso vemos que una de las raíces no satisface la igualdad, ya que si reemplazamos  $x = -\frac{3}{3}$ 2 *x* = − en cualquiera de las dos raíces de la ecuación tendríamos radicandos negativos, por lo que las raíces no tienen solución en el campo real, la solución es, por lo tanto,  $\boxed{x = 4}$ .